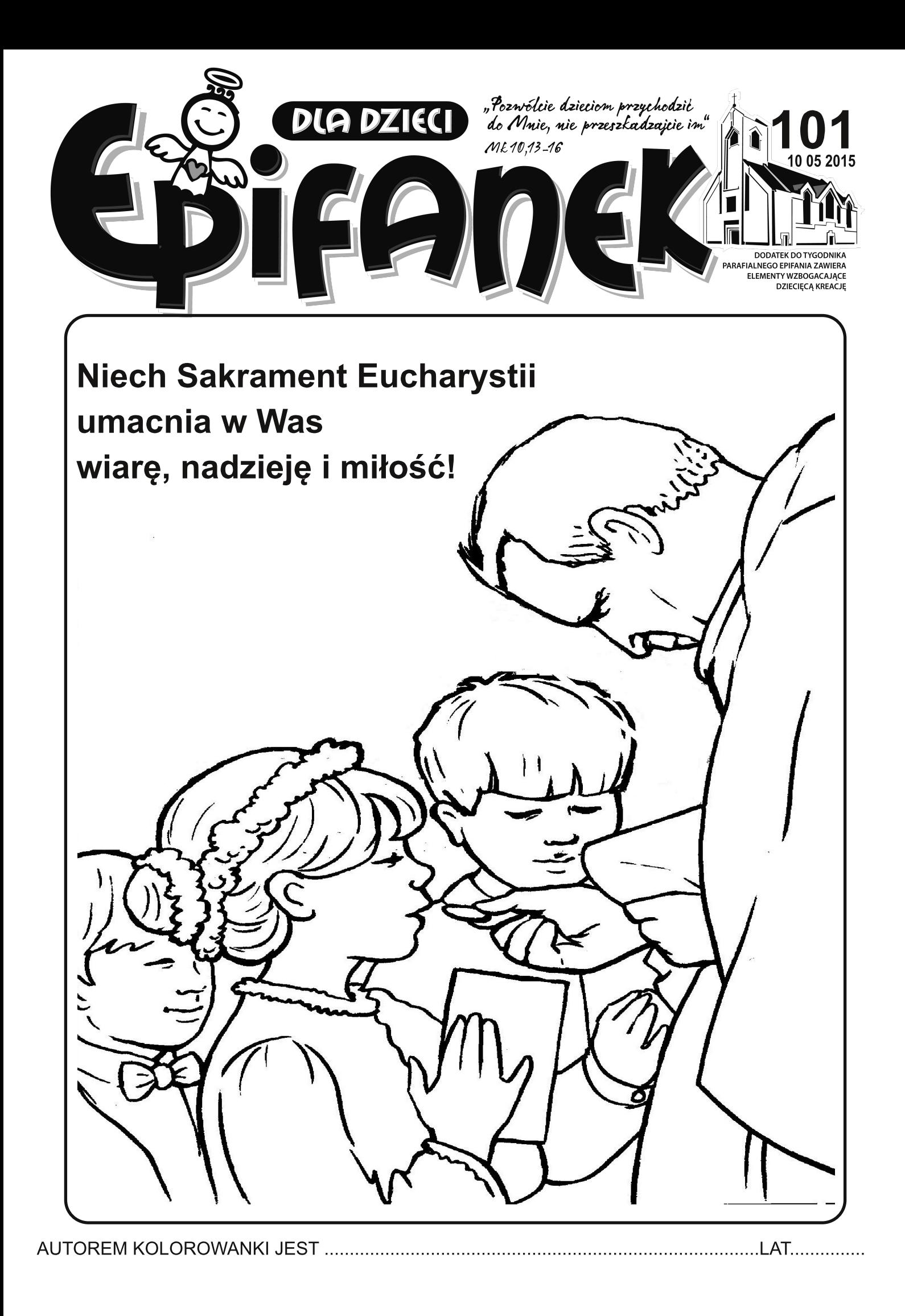

## Przyjaciele Jezusa **XXV Pawełki**

-Halo, tu Biuro Podróży św. Faustyny. Przy<br>telefonie siostra Basia. W czym mogę pomóc? -Szczęść Boże, mówi Lucyna z Kielc. Interesuje mnie wyjazd do Częstochowy. Chciałabym pokłonić się Matce Bożej Jasnogórskiej i złożyć życzenia siostrom<br>pracującym w zakrystii. 2-go lutego jest dzień życia końsekrowanego i oczywiście święto Matki Bożej Gromnicznej. Czy mają państwo coś w ofercie?

-Ależ naturalnie. W sobotę 1-go lutego odjeżdża autokar właśnie z Kielc. Jest to krótka pielgrzymka, bo tylko dwudniowa. Powrót obejmuje wizytę w Gidlach i u św. Anny.

-To świetnie. Niedawno był przecież Dzień Babci. Z radością odwiedzę św. Annę. To<br>przecież babcia Pana Jezusa.

-Zapisać pania?

-Tak. Poproszę.

-Cieszę się, że mogłam pomóc. Szczęść Boże.

-Szczęść Boże. Dziękuję.

-Małgosiu, musimy na razie przerwać zabawę. Zbliža się czas adoracji. Może wybierzesz się ze mną do kaplicy adoracji Najświętszego Sakramentu?

-Dobrze siostro. A czy ciocia Anetka nas znaidzie?

-Na pewno. Ona często tam przychodzi. -To świetnie.

Pomaszerowałyśmy z siostrą do bazyliki. Przy zakrystii znajdują się drewniane schody. Prowadzą one do kaplicy adoracji. Tam jest zawsze bardzo cicho. Pan Jezus przecież tam mieszka i stale na nas czeka. A siostry -<br>Uczennice Boskiego Mistrza (bo tak nazywa Secondal Boshogo misu za (Secondal Independential Siepara<br>Basia), to bardzo dbają o to, by Pan Jezus nigdy nie był sam. Zawsze jakaś z sióstr jest na adoracji.

> Specjalnie dla naszych dzieci napisała Anna Apostoł

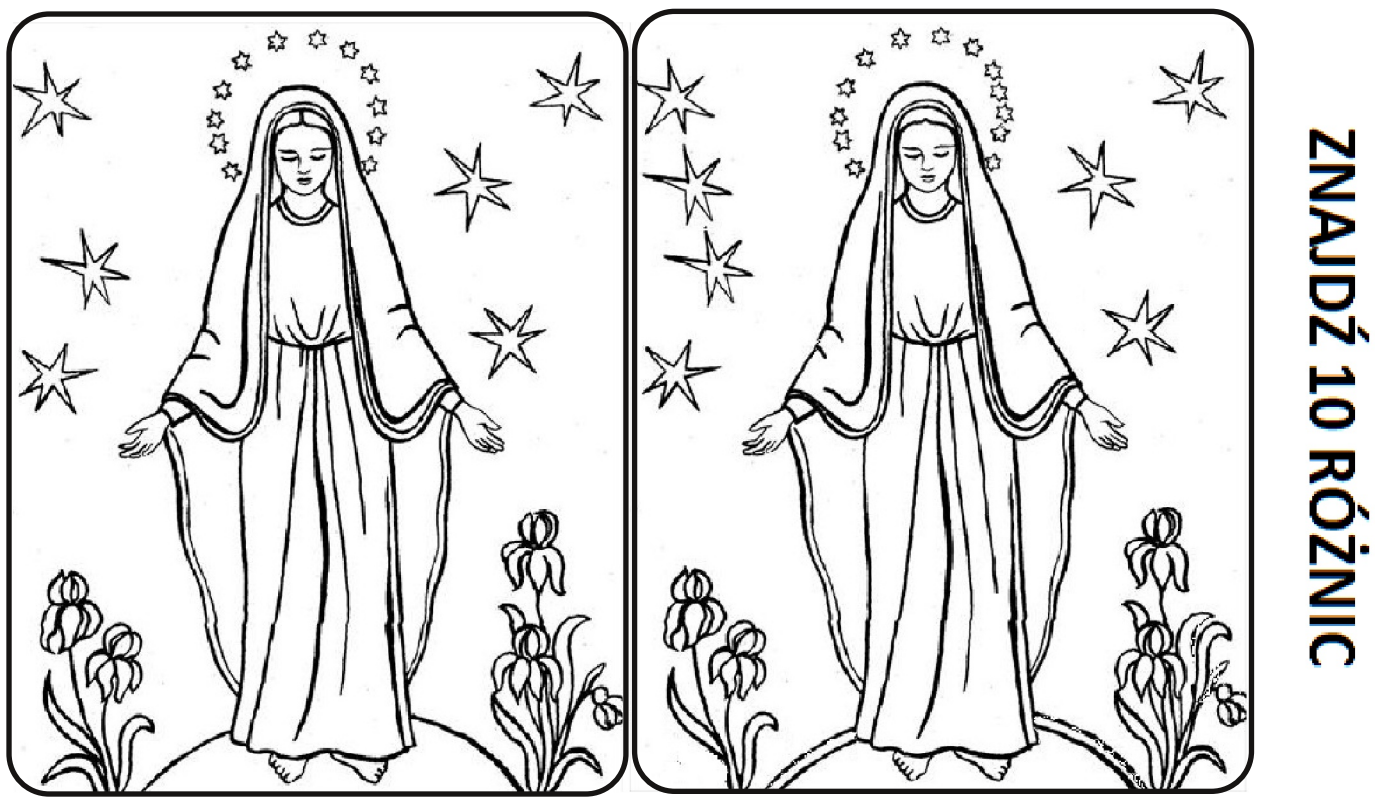

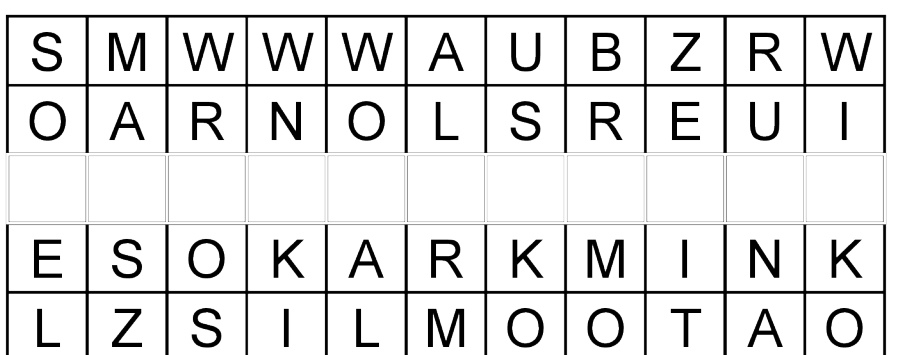

Wpisz brakujące litery w ten sposób, aby utworzyć pełne słowa i odczytać pierwszą część hasła. Następnie odgadnij zaszyfrowany poniżej wyraz drugi człon hasła.

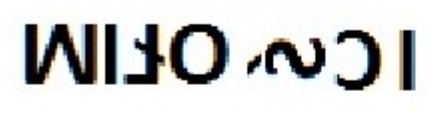

Drogie Dzieciaczki! Przynoście swoje rysunki z Epifanka do kościoła i wkładajcie je do czerwonego kartonu, stojącego na stoisku z czasopismami. Będziemy oceniać i nagradzać najpiękniejsze prace.